# **Cronapp Docs**

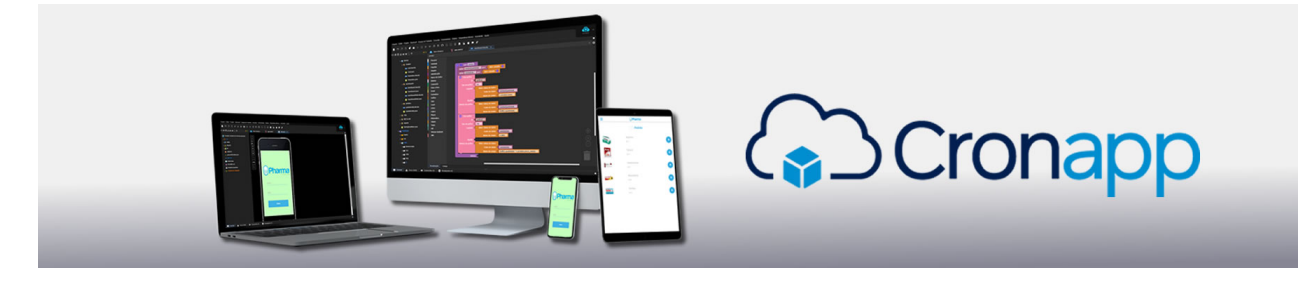

## Bem-vindos,

Esse é o repositório de conteúdo técnico do Cronapp.

O Cronapp é um Ambiente de Desenvolvimento Integrado (IDE), funciona a partir dos modelos SaaS (So ftware as a service) ou On-premises e tem como foco principal o desenvolvimento RAD

(desenvolvimento rápido de aplicação) em modo low-code (baixa programação). Para utilizar o Cronapp é necessário apenas um navegador web atualizado, exemplo Chrome ou Mozilla Firefox, e conexão com internet. A nossa plataforma permite o desenvolvimento completo de um servidor web, sistema web e aplicativos mobile (Android e iOS).

Para mais informações sobre a nossa plataforma de desenvolvimento low code na nuvem, acesse: [crona](https://www.cronapp.io/) [pp.io](https://www.cronapp.io/)

### **Get Started**

Acesse o minicurso [Get Started](https://academy.cronapp.io/curso/novo-get-started) e conheça os principais recursos da nossa plataforma.

### **Cronapp Academy**

Clique [aqui](https://academy.cronapp.io/) e conheça a nossa plataforma com cursos de capacitação e fórum de interação entre os usuários.

## Principais novidades do Cronapp 3.0

#### **Nova Interface**

A interface visual do Cronapp foi toda remodelada e agora está mais limpa e organizada do que nunca! Com uma estética renovada e fluxo de trabalho aprimorado, você terá uma experiência de desenvolvimento mais fluida e eficiente.

Veja os detalhes dessas mudanças nas documentações [Tour pelo Cronapp](https://docs.cronapp.io/display/CRON2/Tour+pelo+Cronapp) e [Estrutura](https://docs.cronapp.io/display/CRON2/Estrutura+de+arquivos)  [de arquivos.](https://docs.cronapp.io/display/CRON2/Estrutura+de+arquivos)

#### **Projetos tipo Microsserviços**

O Cronapp possui um novo tipo de projeto low-code: Microsserviços. Esses projetos simplificados oferecem aos usuários a liberdade de desenvolver os serviços necessários para suas aplicações com agilidade, possuem baixo acoplamento e alta escalabilidade e flexibilidade. Com essa novidade, você pode criar microsserviços de forma rápida e eficiente, adaptando-se facilmente às necessidades do seu projeto.

Acesse a documentação [Projeto de Microsserviços](https://docs.cronapp.io/pages/viewpage.action?pageId=274040865) para mais detalhes.

#### **Importar OpenAPI/Swagger**

Agora é possível utilizar as especificações de uma API para gerar automaticamente Blocos de programação servidor e Fontes de dados para todos ou parte dos recursos. Simplificando ainda mais a integração de seu projeto e recursos externos.

Acesse a documentação [Importar OpenAPI/Swagger](https://docs.cronapp.io/pages/viewpage.action?pageId=280887522) para mais detalhes.

#### **Gerenciamento de Tokens**

Essa funcionalidade permite armazenar tokens de autenticação para APIs e protocolos OAuth 2.0. Com isso, as chaves ficam centralizadas em um único local e podem ser obtidas automaticamente ao requisitar o recurso dentro da aplicação, proporcionando maior praticidade e segurança no gerenciamento de autenticação.

Acesse a documentação [Gerenciamento de Tokens](https://docs.cronapp.io/display/CRON2/Gerenciamento+de+Tokens) para mais detalhes.

#### **Pacotes para Deploy**

Exporte seus pacotes para deploy separando-os em back-end e front-end, permitindo publicá-los em locais distintos. A execução desses pacotes com o Docker também foi simplificada, sendo possível virtualizar sua aplicação com a execução de um único script.

Acesse a documentação [Importar e exportar projetos](https://docs.cronapp.io/display/CRON2/Importar+e+exportar+projetos) para mais detalhes.

#### **Novo sistema de arquivos**

Foi implementado um novo sistema de arquivos para os projetos Cronapp, tornando o desenvolvimento de suas aplicações mais rápidas e seguras.

#### **Muitas melhorias e correções**

Esta versão apresenta uma série de melhorias, especialmente voltadas para o desempenho e otimização dos recursos internos do Cronapp. Além disso, inclui várias correções tanto internas quanto em diversas ferramentas espalhadas pela IDE, com o objetivo de proporcionar uma experiência ainda mais agradável ao usuário.